Shading

## **GLSL** Basics

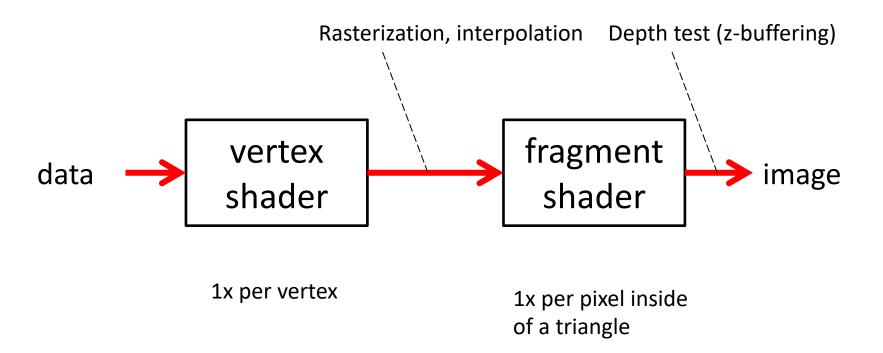

## **GLSL Basics**

**uniform**s, textures

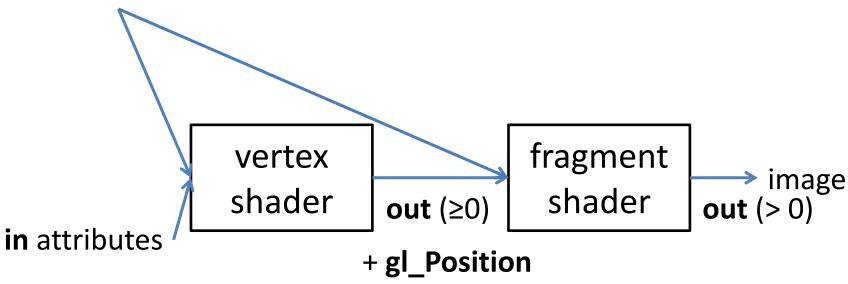

You give meaning to any in attributes and out variables (except gl\_Position and the final color going to the screen) as well as uniforms and 'textures'.

Vertex **in** Attribute examples: normals, colors, vertex-positions, uv etc. [read-only]

**out** vs -> ps examples: normals, colors, vertexpositions, uv, etc. [interpolated perspective-correctly, write-only]

uniform: properties of lightsources, transformation-matrices etc. [aka. constants]

## **GLSL**

#### vertex shader

```
uniform sampler2D myTexture;
in float ndotl;
in vec2 frag_texcoord;
out vec4 frag_shaded;
void main()
{
    frag_shaded = ndotl * texture(myTexture, frag_texcoord);
}
```

## **GLSL**

#### vertex shader

```
uniform mat4 projection;
uniform mat4 modelview;
uniform vec4 lightDirection;

in vec3 normal;
in vec4 position;
in vec2 texcoord;

out float ndotl;
out vec2 frag_texcoord;

void main()
{
    ndotl =
        max(dot(modelview * vec4(normal,0), lightDirection),0);
    frag_texcoord = texcoord;

    gl_Position = projection * modelview * position;
}
```

```
uniform sampler2D myTexture;
in float ndotl;
in vec2 frag_texcoord;
out vec4 frag_shaded;
void main()
{
    frag_shaded = ndotl * texture(myTexture, frag_texcoord);
}
```

## **GLSL**

#### vertex shader

```
uniform mat4 projection;
uniform mat4 modelview;
uniform vec4 lightDirection;

in vec3 normal;
in vec4 position;
in vec2 texcoord;

out float ndotl;
out vec2 frag_texcoord;

void main()
{
    ndotl =
        max(dot(modelview * vec4(normal,0), lightDirection),0);
    frag_texcoord = texcoord;

    gl_Position = projection * modelview * position;
}
```

```
uniform sampler2D myTexture;
in float ndotl;
in vec2 frag_texcoord;
out vec4 frag_shaded;

void main()
{
    frag_shaded = ndotl * texture(myTexture, frag_texcoord);
}
```

int, float, bool as in C/C++

vec2, vec3, vec4:

vectors of float elements

Addition is vector addition (no .add() call needed!), multiplication with matrices with just \*.

### vec2, vec3, vec4:

support **swizzling**: Direct access to x,y,z,w-components possible *in any order* by using point-operator "."

```
Example:

vec4 myVec = vec4(1,2,3,4);

myVec.x

-> 1

myVec.xy
-> (1,2)

myVec.yx
-> (2,1)

myVec.zzz
-> (3,3,3)

myVec.wwxy
-> (4,4,1,2)
```

This can do more than attribute-access in most programming languages!

#### mat3, mat4:

Float-matrices of size 3x3 or 4x4

Access on specific element possible with double brackets "[][]" Access on specific row possible with single bracket "[]"

#### mat3, mat4:

Float-matrices of size 3x3 or 4x4

Access on specific element possible with double brackets "[][]" Access on specific row possible with single bracket "[]"

### sampler2D:

Identifier for 2D-texture

Used to fetch data from texture via texture()

...more on this later...

### diffuse shading with texture for one directional light

#### vertex shader

```
uniform sampler2D myTexture;
in float ndotl;
in vec2 frag_texcoord;
out vec4 frag_shaded;
void main()
{
   frag_shaded = ndotl * texture(myTexture, frag_texcoord);
}
```

### diffuse shading with texture for directional light

#### vertex shader

```
uniform sampler2D myTexture;
in float ndotl;
in vec2 frag_texcoord;
out vec4 frag_shaded;
void main()
{
    frag_shaded = ndotl * texture(myTexture, frag_texcoord);
}
```

### diffuse shading with texture for directional light

#### vertex shader

```
uniform sampler2D myTexture;
in float ndotl;
in vec2 frag_texcoord;
out vec4 frag_shaded;
void main()
{
    frag_shaded = ndotl * texture(myTexture, frag_texcoord);
}
```

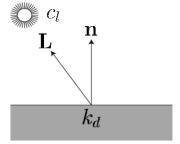

### diffuse shading with texture for directional light

#### vertex shader

### fragment shader

```
uniform sampler2D myTexture;
in float ndotl;
in vec2 frag_texcoord;
out vec4 frag_shaded;
void main()
{
    frag_shaded = ndotl * texture(myTexture, frag_texcoord);
}
```

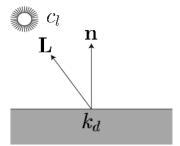

#### Important:

L and n have to be in the same coordinate system!

### diffuse shading with texture for directional light

#### vertex shader

### fragment shader

```
uniform sampler2D myTexture;
in float ndotl;
in vec2 frag_texcoord;
out vec4 frag_shaded;
void main()
{
    frag_shaded = ndotl * texture(myTexture, frag_texcoord);
}
```

pass texture coordinate on to fragment shader

### diffuse shading with texture for directional light

#### vertex shader

### fragment shader

```
uniform sampler2D myTexture;
in float ndotl;
in vec2 frag_texcoord;
out vec4 frag_shaded;
void main()
{
    frag_shaded = ndotl * texture(myTexture, frag_texcoord);
}
```

predefined output variable gl\_Position
The vertexshader must always assign a value to this!

### diffuse shading with texture for directional light

#### vertex shader

```
uniform sampler2D myTexture;
in float ndotl;
in vec2 frag_texcoord;
out vec4 frag_shaded;
void main()
{
    frag_shaded = ndotl * texture(myTexture, frag_texcoord);
}
```

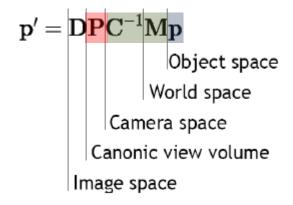

### diffuse shading with texture for directional light

#### vertex shader

```
uniform sampler2D myTexture;
in float ndotl;
in vec2 frag_texcoord;
out vec4 frag_shaded;
void main()
{
    frag_shaded = ndotl * texture(myTexture, frag_texcoord);
}
```

### diffuse shading with texture for directional light

#### vertex shader

### fragment shader

```
uniform sampler2D myTexture;
in float ndotl;
in vec2 frag_texcoord;
out vec4 frag_shaded;
void main()
{
    frag_shaded = ndotl * texture(myTexture, frag_texcoord);
}
```

#### texture(sampler2D, vec2)

= predefined function for texture-fetches.

argument 1: texture identifier

argument 2: (u,v) - texture coordinates

(normalized to range [0,1])

Return value is of type vec4

## **Functions**

- You can write functions as you would in C or in Java with public static
- They can have **out** and **inout** arguments, which behave like references (to objects)
- This allows for multiple return values.

- How do we set up the uniform variables?
- How about the in per vertex attributes for the vertex shader?
  - This is being done for you in jrtr, check out what happens with the SEMANTICS that you pass when creating VertexData objects.
  - Not covered here.

#### **Uniforms:**

glUniform\* binds uniform data to names in shader

Each datatype has his own **glUniform\***-function:

*glUniform(1|2|3|4)(f|i):* 

(1|2|3|4): dimension of type (f|i): type (float or int)

### Example:

```
int id = gl.glGetUniformLocation(activeShader.programId(), "lightDirection");
gl.glUniform4f(id, 0, 0, 1, 0);
```

"gl." is not part of the name of this function (in official OpenGL documentations), but this is what you get for wrapping a procedural interface in an OO language...

### Example:

```
Returns identifier for a specific uniform variable in a specific shader
```

```
int id = gl.glGetUniformLocation(activeShader.programId(), "lightDirection");
gl.glUniform4f(id, 0, 0, 1, 0);
```

### Example:

Identifier is required to let glUniform know to which variable a value should be bound

```
int id = gl.glGetUmiformLocation(activeShader.programId(), "lightDirection");
gl.glUniform4f(id, 0, 0, 1, 0);
```

### Example:

Type of univorm variable in shader Here its **vec4** 

```
int id = gl.glGetUniformLocation(activeShader.programId(), "lightDirection");
gl.glUniform4f(id, 0, 0, 1, 0);
```

### Example:

Data that should be passed. List of arguments depends on type. Here, for vec4, we need 4 values

```
int id = gl.glGetUniformLocation(activeShader.programId(), "lightDirection");
gl.glUniform4f(id, 0, 0, 1, 0);
```

Arrays are passed with *glUniform\*v* (more on this later...)

Matrices are passed with glUniformMatrix\*v

For more detail refer to:

https://www.opengl.org/sdk/docs/man/html/glUniform.xhtml

Write some interesting per-vertex and per-pixel programs aka. Shaders in GLSL.

Together with the Java-side code needed to pass data to them.

### Preparation:

- Study how jrtr manages «materials» and «light sources» (refer to assignment description):
  - SceneManager stores lightsources in a list
  - Shapes have a reference to a material
  - Materials have a reference to the shaders they use
  - glRenderContext sets up a material for rendering by activating its shader and passing on uniform variables

Note that OpenGL knows nothing about 'materials' and 'light sources' (this used to be different).

- 1. Create a diffuse shader for multiple point lights:
  - Point lights have a radiance  $c_l$  and a position p.
  - Objects have a diffuse reflection coefficient  $k_d$

**Uniforms!** 

Diffuse shading of an object with several point lights is:

$$\sum_{i} c_{l_i} k_d (n \cdot L_i)$$

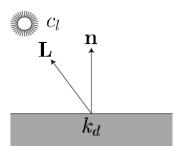

- 1. Create a diffuse shader for multiple point lights:
  - Uniforms of the point lights can be passed as array
  - But: Size of arrays must be known to GLSL at compile time!
  - Therefore its okay if the maximum number of lights is fixed (as long as its >1 ©)

```
#define MAX_LIGHTS 8
uniform vec3 light_color[MAX_LIGHTS];
```

- 1. Create a diffuse shader for multiple point lights:
  - To pass arrays we need to use glUniform\*v

### Example:

```
int numOfElements = 3;
float[] dataArray = {1,2,3,4,5,5};
int offset = 0;
gl.glUniform2fv(id, numOfElements, dataArray, offset);
```

Then the uniform-array in the shader has the values

```
{ vec2(1,2), vec2(3,4), vec2(5,5) }
```

### 2. Per-pixel Phong shading for several point lights:

• Objects have an additional specular reflection coefficient  $k_s$  and a Phong-exponent p.

=> more Uniforms!

We need to calculate:

$$\sum_{i} c_{l_i} \left( k_d (n \cdot L_i) + k_s (R \cdot e)^p \right)$$

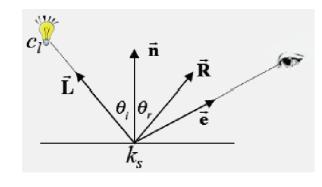

- R can be computed using the predefined function reflect
- For computing **e** its useful to pass the camera position as uniform variable, because  $e = camera_{pos} surface_{pos}$

### 3. Texturing:

- Copy & modify shader from exercise 2 to support textures!
  - Meaning  $k_d$  becomes the color that is fetched from the texture
- Further, copy & extend the shader to support a gloss map:

### 3. Texturing:

### • Gloss map:

An additional texture whose brightness (sum of R,B and G) is used to control the specular coefficient k\_s.

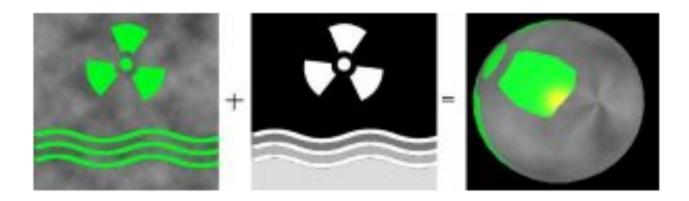

You can also use the alpha channel of an existing texture or so...

# Assigmnent

4. Experiment with shaders:

Create your own shader, that can do whatever you want ©

# Assigmnent

4. Experiment with shaders:

You can use code from the internet if you want!

(but you probably need to modify it to work with jrtr...)

...but feel free to do your own stuff!

### **Toonshader**

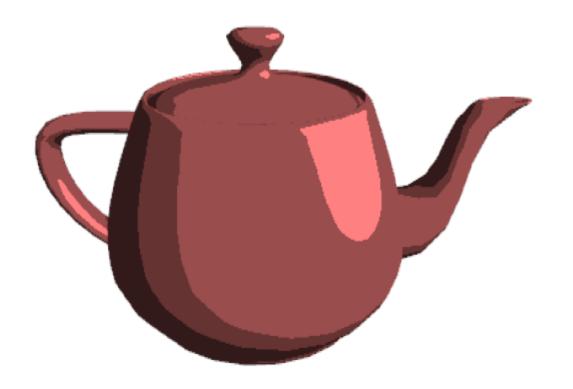

### **Procedural Brick Shader**

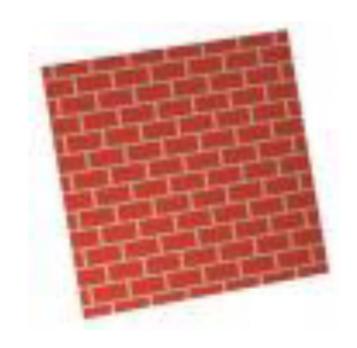

### **Procedural Stripe Shader**

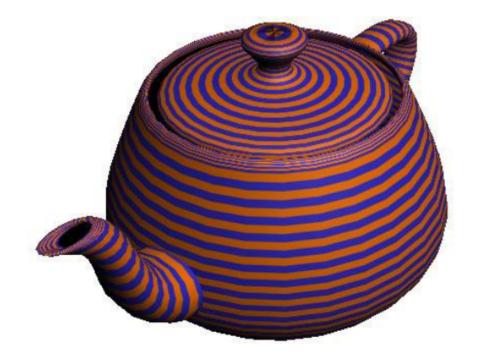

### **Procedural Noise Shader**

(if you dare...)

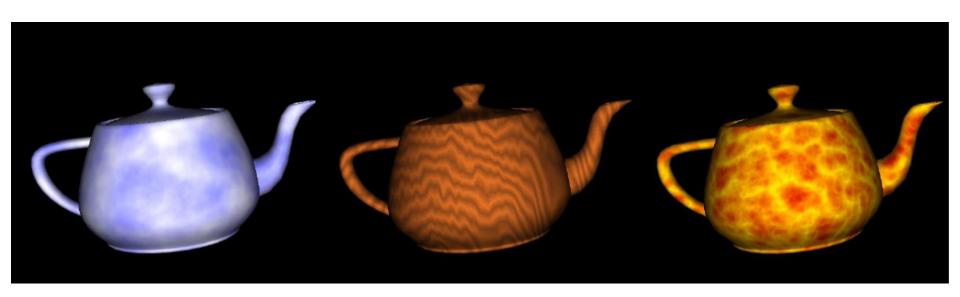

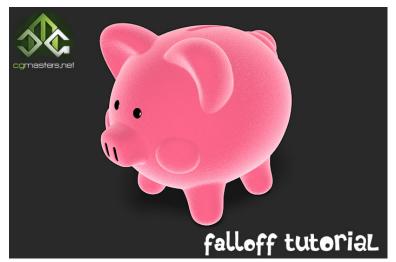

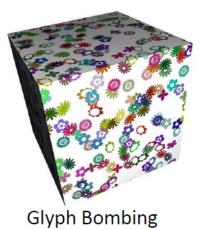

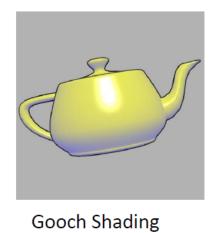

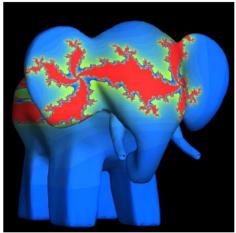

Julia Set

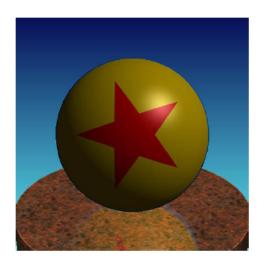

Toy Ball

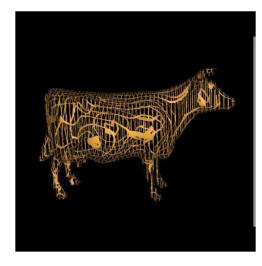

**Discarding Fragments** 

Many more on <a href="ShaderToy">ShaderToy</a> (this is an art form!)

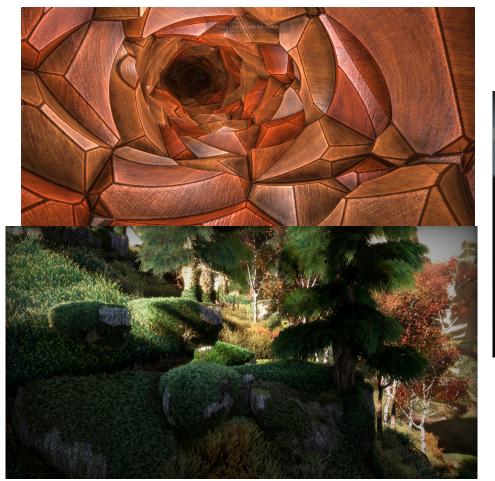

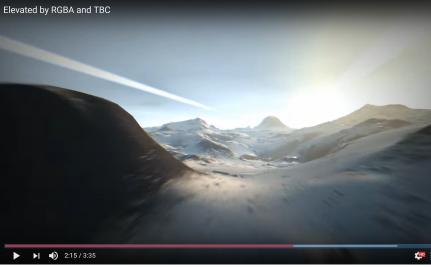

## Remarks

Get some tools for GLSL authoring (at least syntax highlighting).

There is probably some plug in for your IDE.

Some GLSL features might be version-, platform-, graphics card- & driver- etc. – specific, watch out.